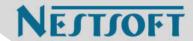

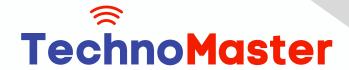

Course: CSS

Duration: 5 Hrs (Changeable) | Fees: Individual / Batch

Since 2007, Nestsoft TechnoMaster has been providing training, internships, and services in IT technologies, both online and offline, with the expertise of over 250 industry experts. We have delivered internships, training, and seminars to more than 50,000 students, resulting in numerous success stories. We offer 100% placement support through JobsNEAR.in

## **Our Courses/Internship**

- Python/Django Fullstack
- Artificial Intelligence
- Machine Learning
- Data Science
- Software Testing (All)
- Wordpress, Woocommerce
- Digital Marketing, SEO
- Php/MySQL, Laravel
- Flutter, Android, IOS
- Asp.net MVC
- Web Design, Javascript
- Angular JS, React JS
- CCNA, MCSA, CCNP
- AWS, GCP, Azure
- Odoo, SalesForce, Sap
- Microsoft Excel
- Ethical Hacking

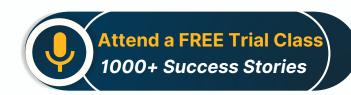

Syllabus on the Next Page ..

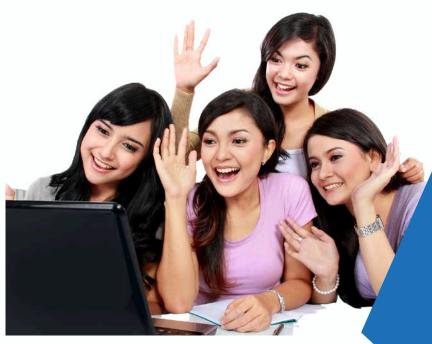

Our Head Office: Nestsoft TechnoMaster, Infopark, Cochin - 42, Kerala, India

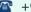

**\*\*** +91 9895490866

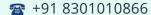

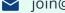

ioin@nestsoft.com

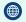

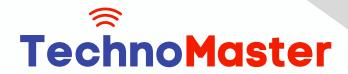

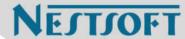

#### Introduction

- \* HTML structure and content
- \* Advantages of CSS
- Creating and using style sheets
- \* CSS Rules: The Basic Syntax

#### **CSS Boxes and CSS Selectors**

- \* The CSS box model
- \* CSS and logical HTML structure
- \* Styling boxes, borders, margins, and padding
- \* Using IE6 standards mode
- \* Sh4ecifying CSS distances
- \* and many other CSS techniques

#### **Fonts and Text**

- \* Using custom fonts
- \* Font properties
- \* Web font formats
- \* Type Kit, font squirrel

### **Text Formatting in CSS**

- \* Fundamentals of text formatting
- \* Typefaces, alternatives, and defaults
- \* Font characteristics
- \* Formatting blocks of text
- \* Using arbitrary inline tags

Our Head Office: Nestsoft TechnoMaster, Infopark, Cochin - 42, Kerala, India

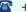

**\*** +91 9895490866

**\*\*** +91 8301010866

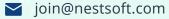

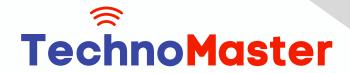

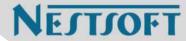

#### **CSS Selectors and Selections**

- \* Using HTML element IDs in CSS
- \* Using CSS descendant selectors
- \* Descendant selector examples
- Child, sibling, and pseudo-class selectors
- \* And many other CSS techniques.

### CSS positioning

- \* Choosing the right CSS
- \* Technique for positioning blocks
- \* The position property, floats, and margins
- \* Static positioning and normal flow
- \* Absolute positioning outside normal flow
- \* Fixed positioning outside normal flow

### CSS page Layout

- \* Alternative methods of CSS positioning
- Styling lists
- \* Redefining the behaviour of inline and block elements
- \* Table formatting in CSS
- Styling table cell borders
- \* page layout with table dish4lay properties Cascade, precedence, Specificity, and Inheritance in CSS
- \* Cascading and cascade order

Our Head Office: Nestsoft TechnoMaster, Infopark, Cochin - 42, Kerala, India

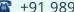

**\*\*** +91 9895490866

**\*\*** +91 8301010866

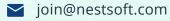

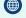

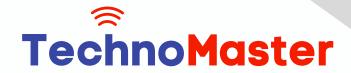

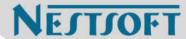

- \* Resolving style conflicts by Origin & Importance
- \* Resolving style conflicts by Specificity & Order

### CSS Layers and Translucency

- \* Different forms of layered presentations in CSS
- \* Layering with the z-index property
- \* Different methods for creating translucency effects
- \* The CSS3 opacity property

### Using CSS in the Real World

- \* Deploying CSS
- \* CSS formatting vs. HTML formatting
- \* Standard tags and semantic markup
- \* Screen size and fluid design
- Table layout and CSS positioning
- \* Cross-platform testing

## **Useful CSS Tips**

- \* Usage of CSS Sprites
- \* Pseudo Selectors
- \* CSS Minify
- \* Cheat Sheet for CSS3

Our Head Office: Nestsoft TechnoMaster, Infopark, Cochin - 42, Kerala, India

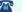

**\*\*** +91 9895490866

**\*\*** +91 8301010866

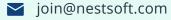

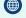

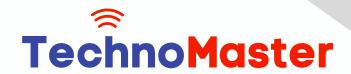

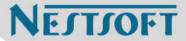

(Click on Course for more details)

Course: CSS

Duration: 5 Hrs (Changeable) | Fees: Individual / Batch

- Thank You -

N.B:This syllabus is not final and can be customized as per requirements / updates.

Our Head Office: Nestsoft TechnoMaster, Infopark, Cochin - 42, Kerala, India

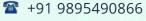

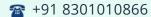

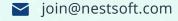

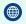